The word will appear below. Click again and it will disappear.

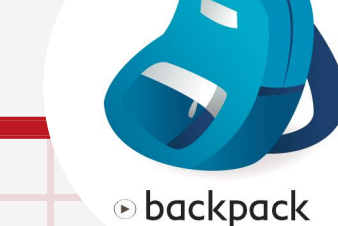

 $\_$   $\Box$   $\times$ 

hidden surprise... they move! This can help you motivate your students. Ask them to pay attention and find the hidden surprises.

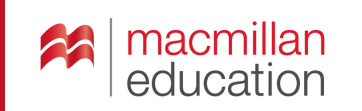

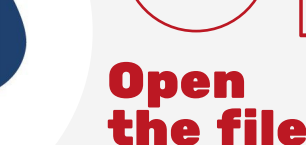

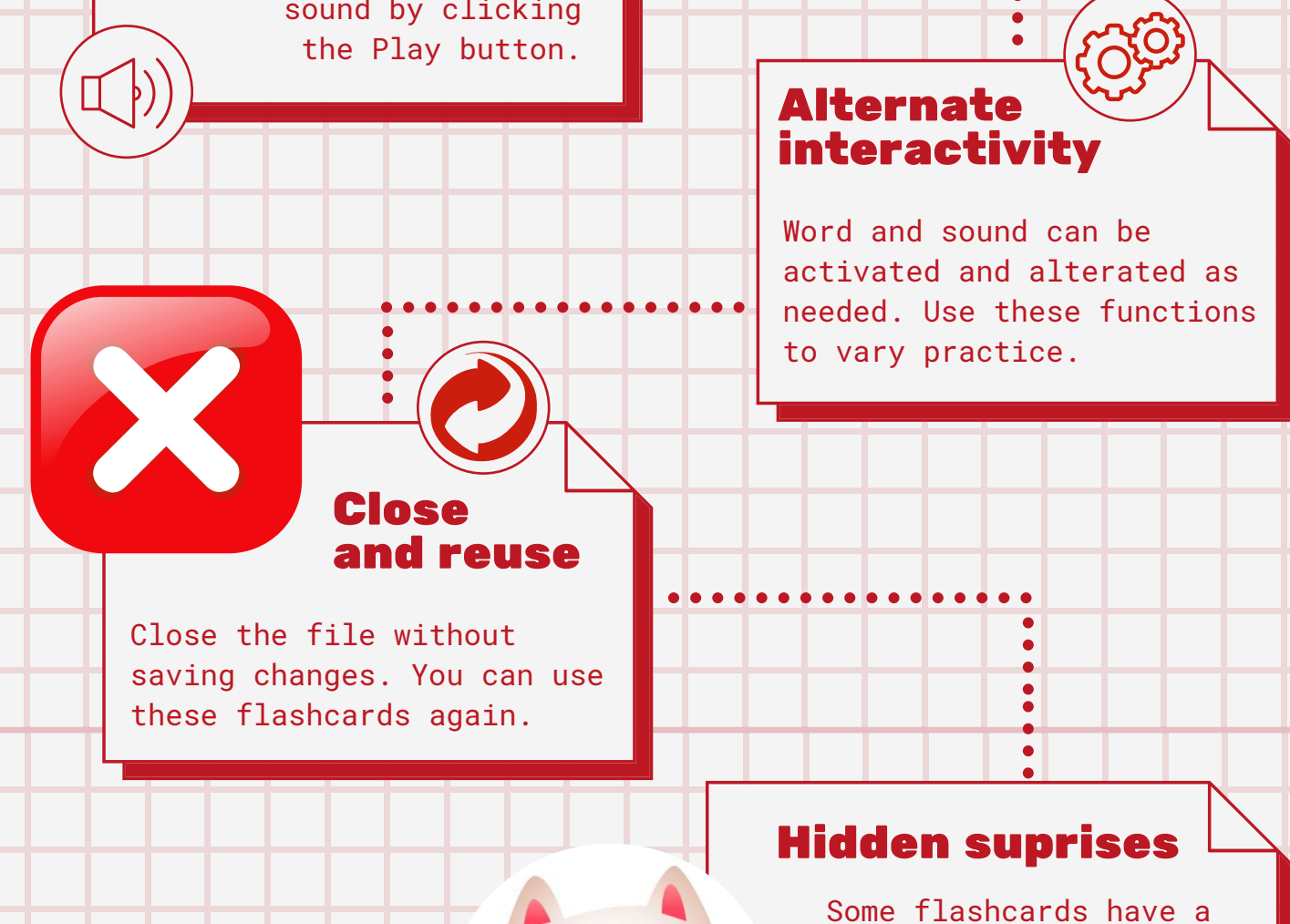

You can activate

## How to use **INTERACTIVE** flashcards? S T E P B Y S T E P

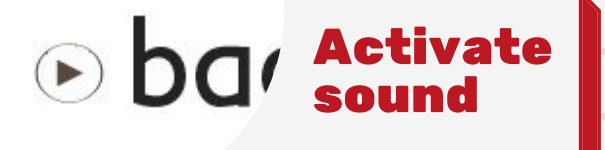

## Click on the image

Published by Macmillan Education Ltd. © Macmillan Education Limited, 2022.

Each word is an individual flashcard. Each one can be opened as an independent file. Several files can be opened at the same time. This might take time, it depends on your equipment.

 $\odot$